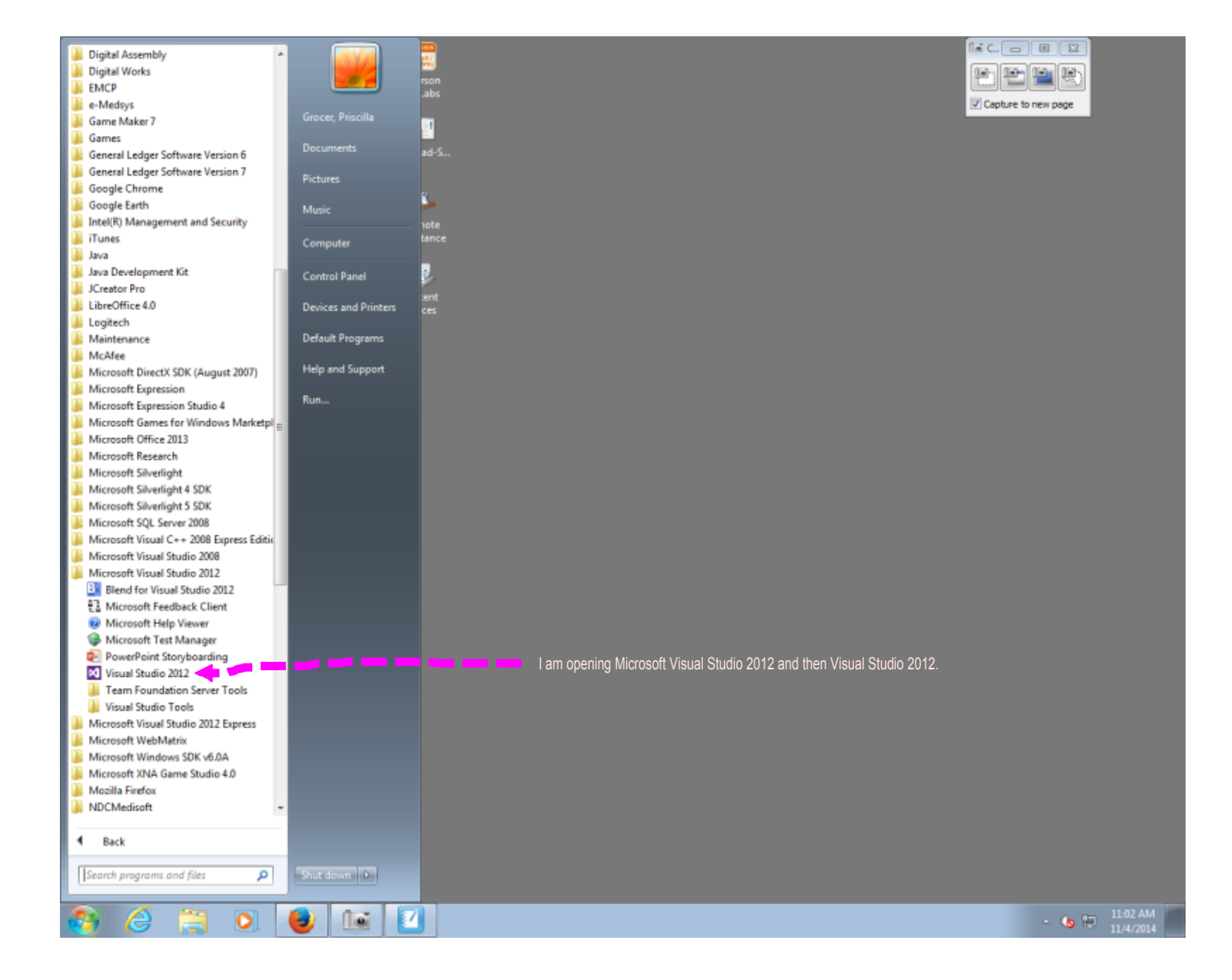

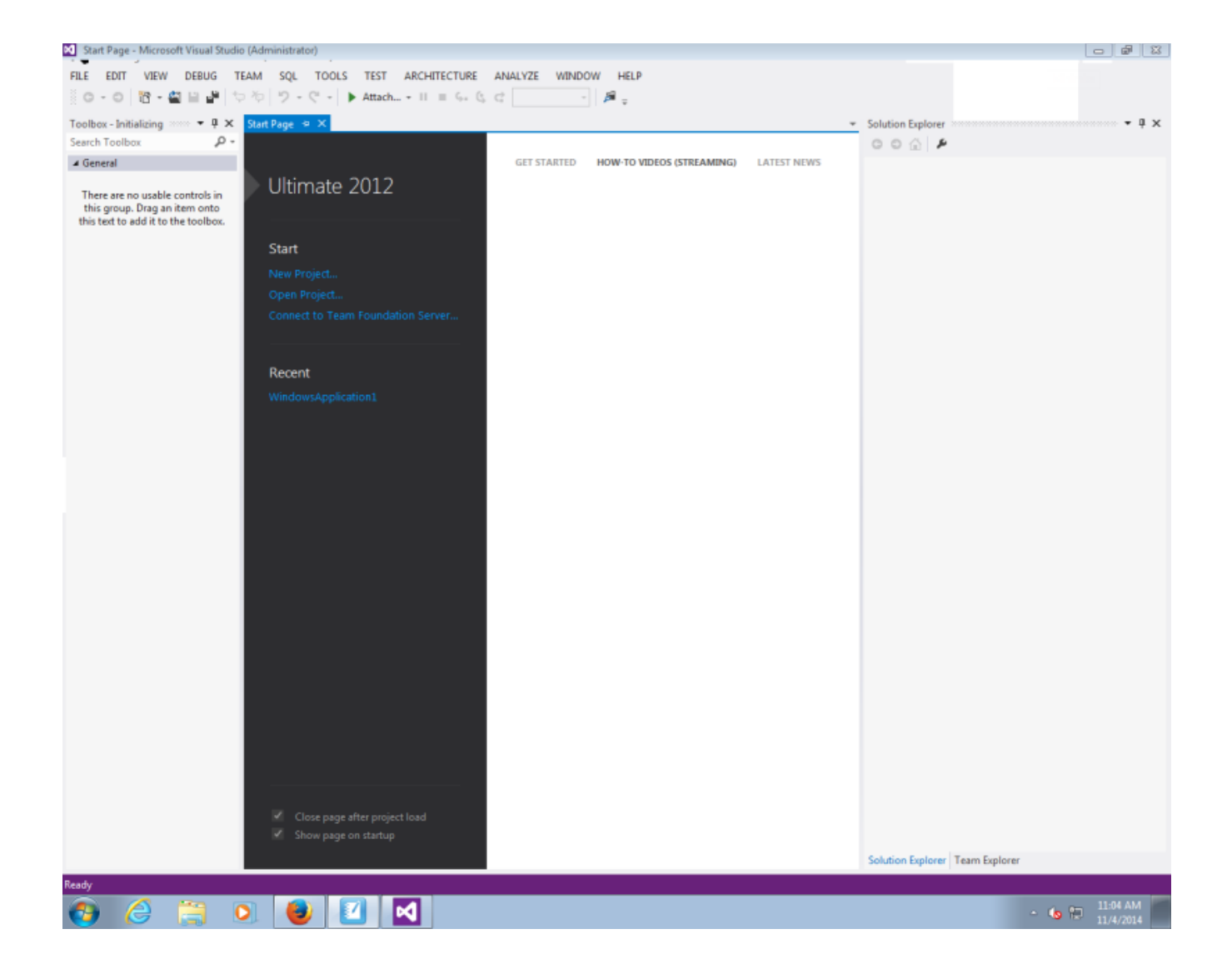

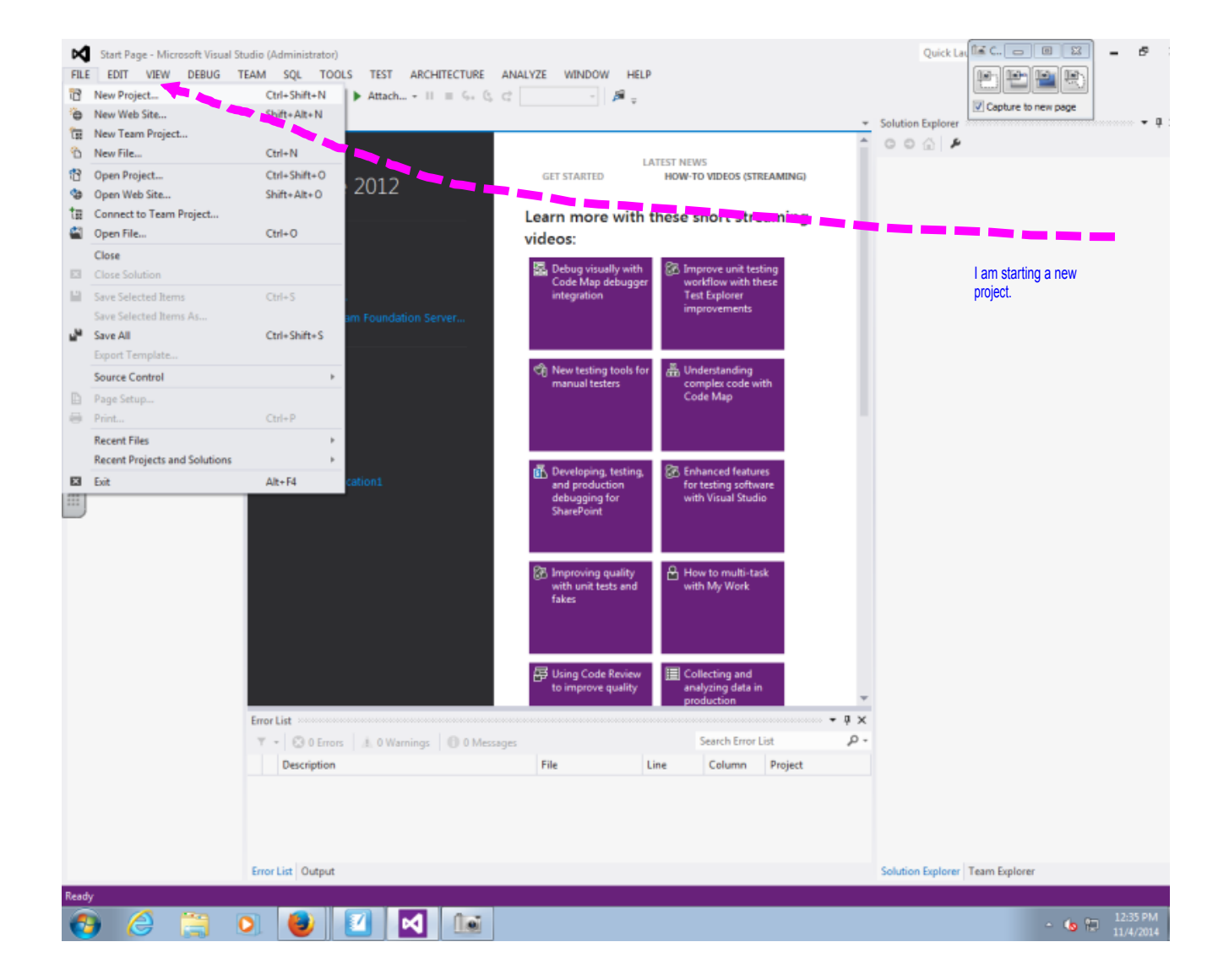

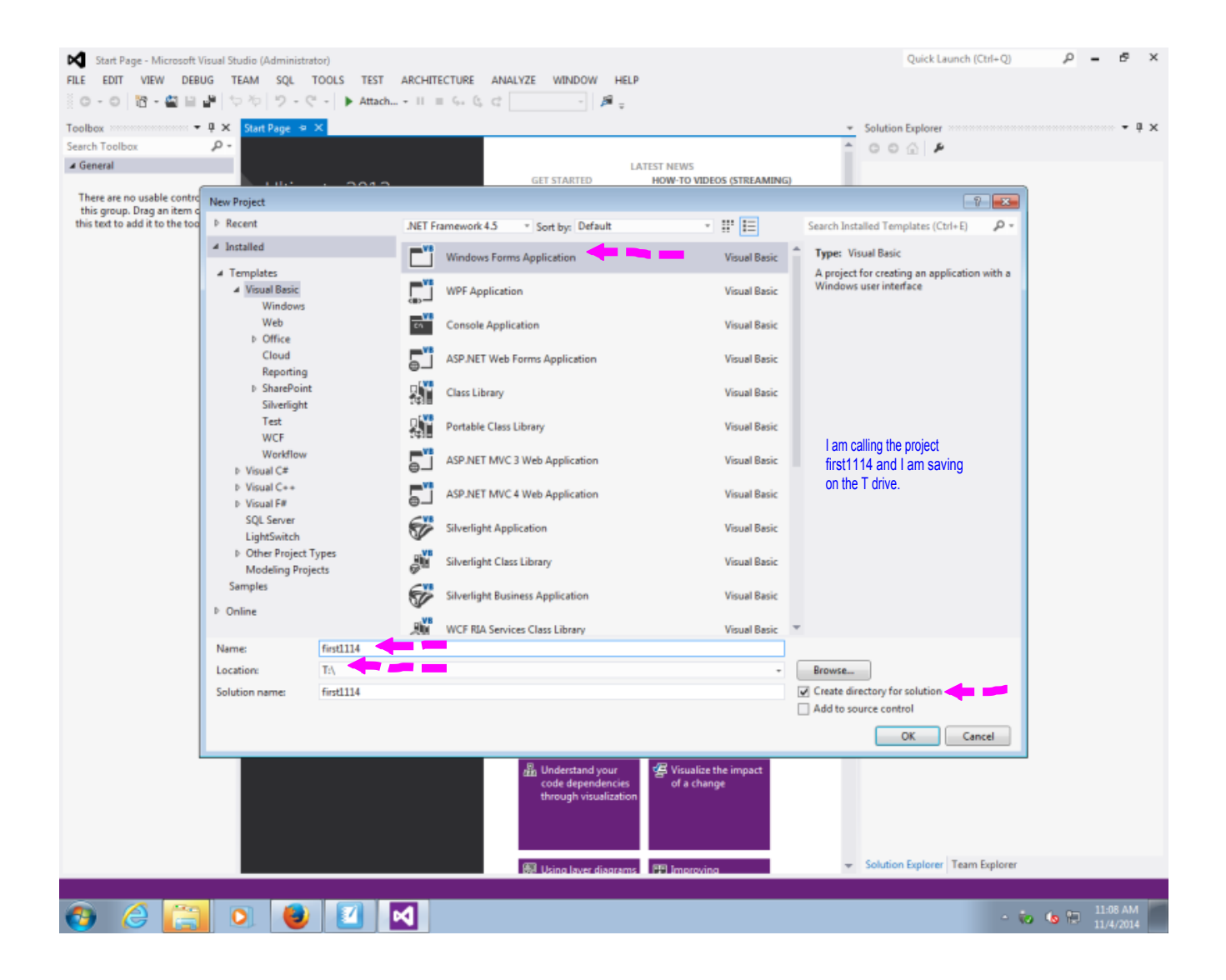

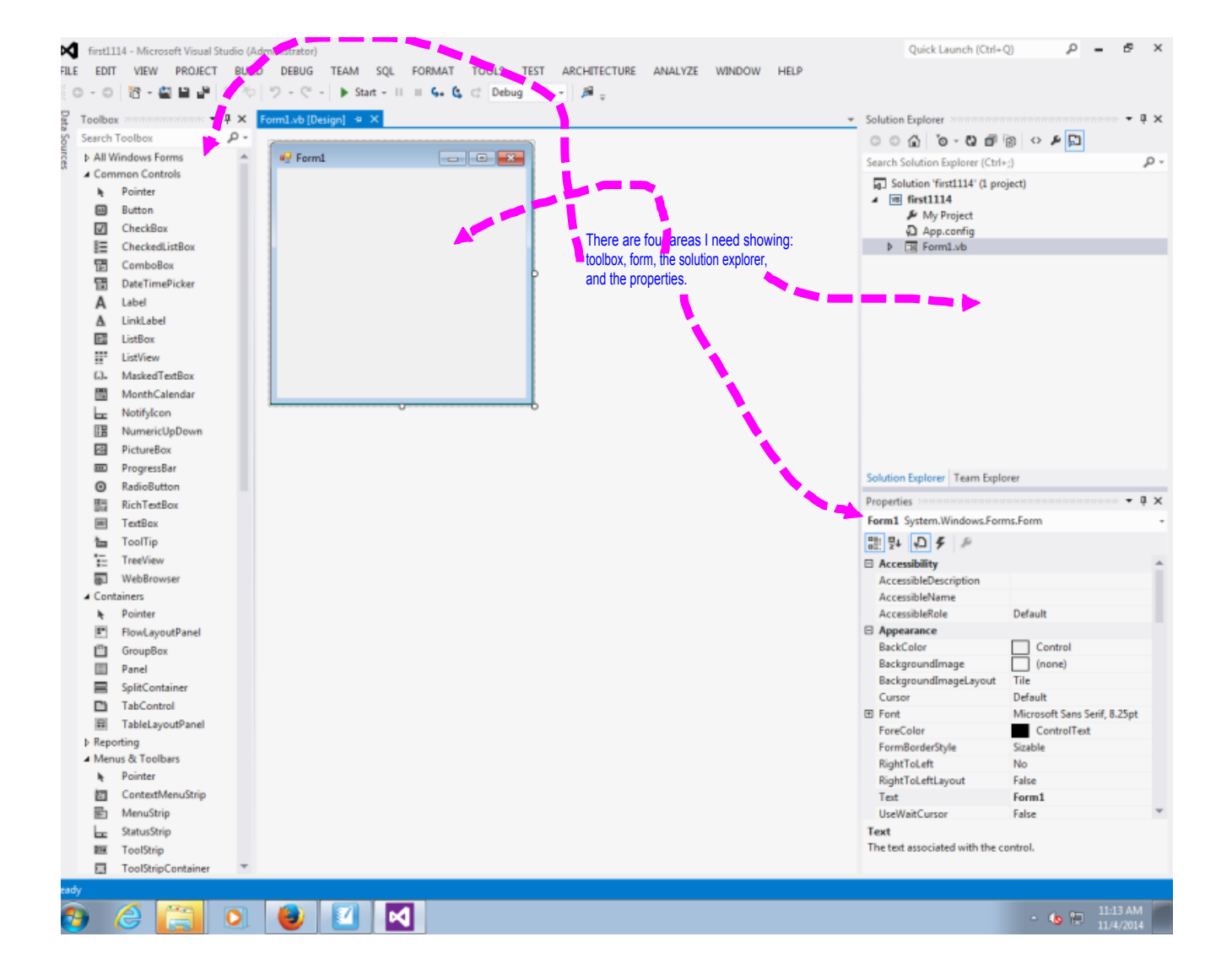

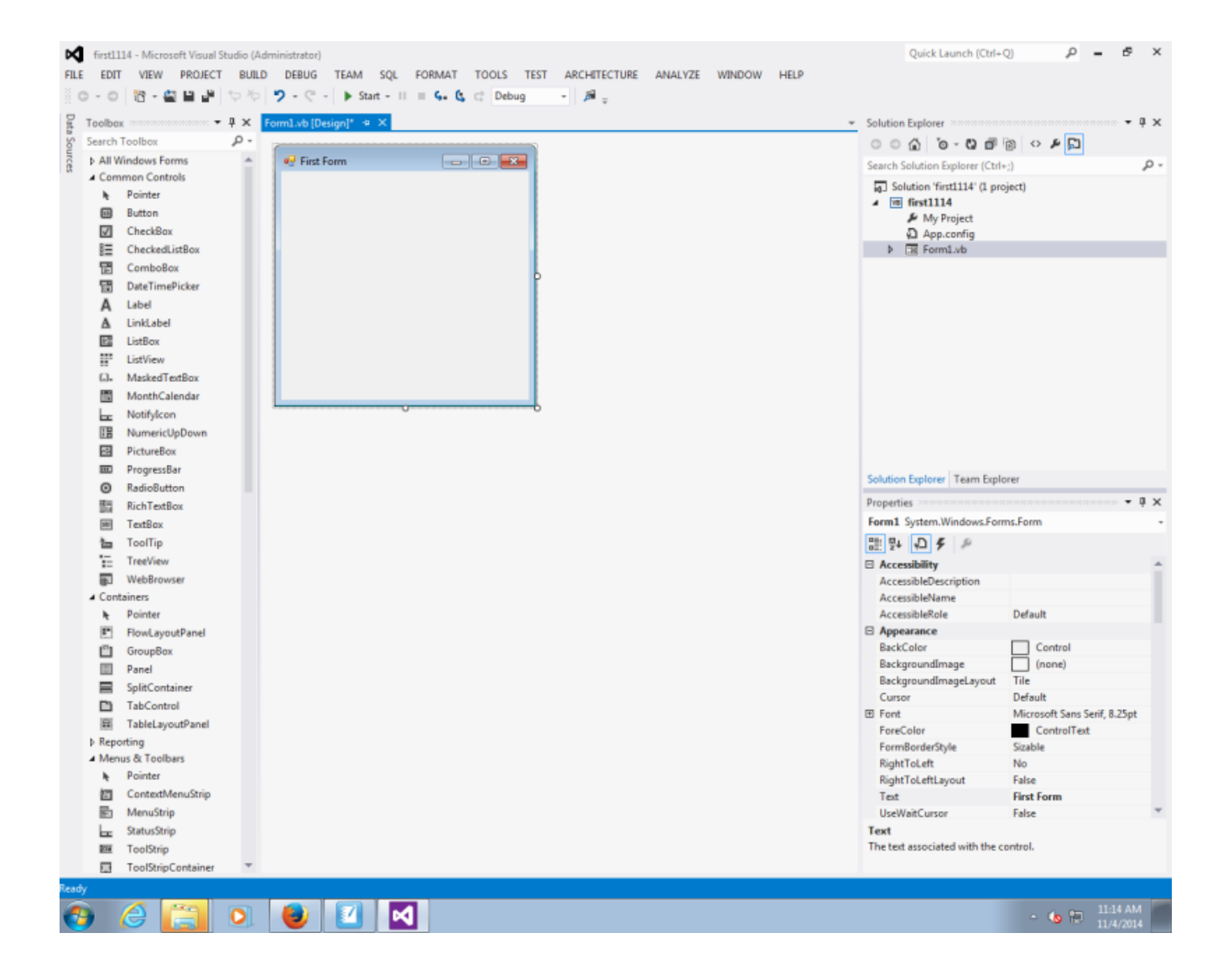

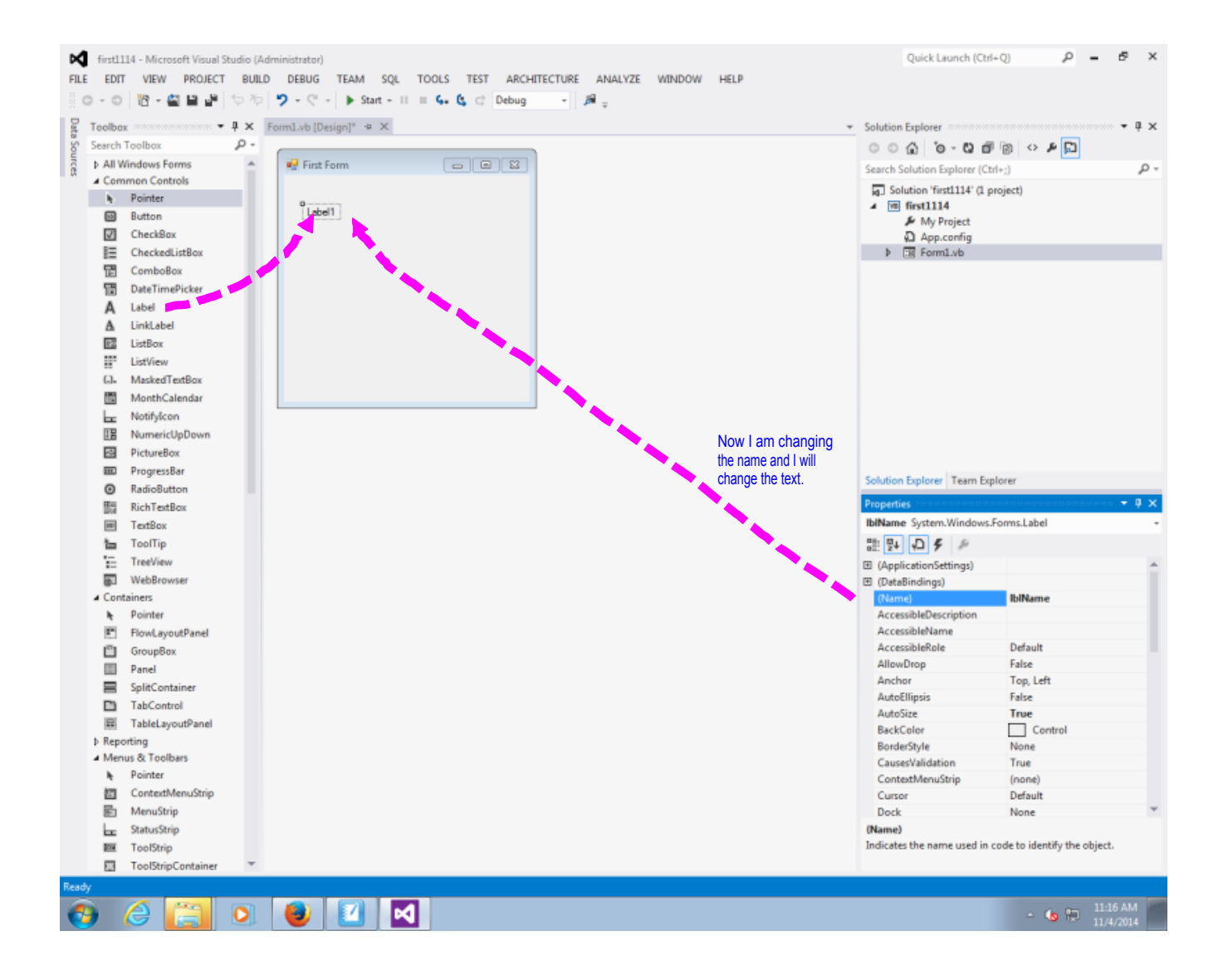

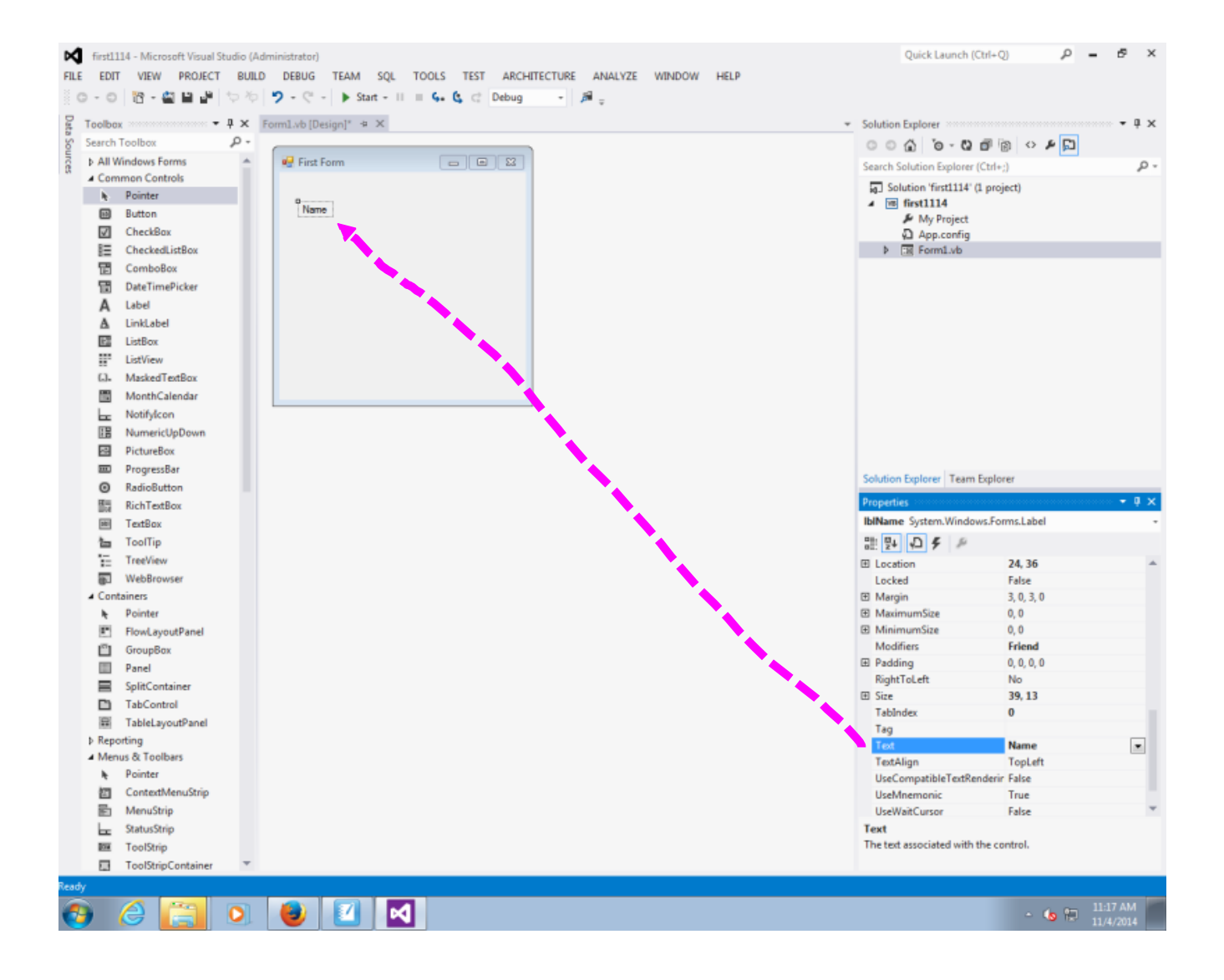

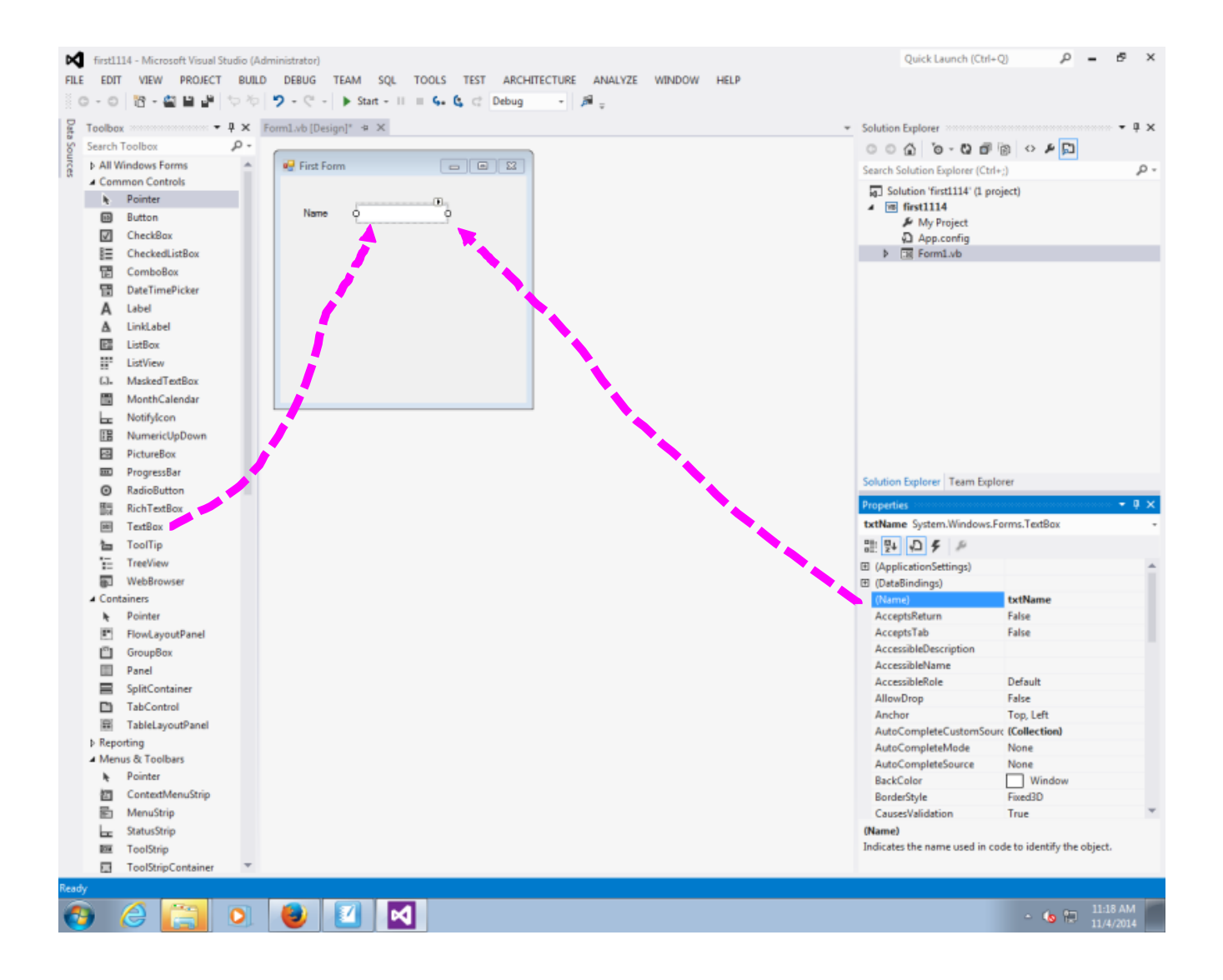

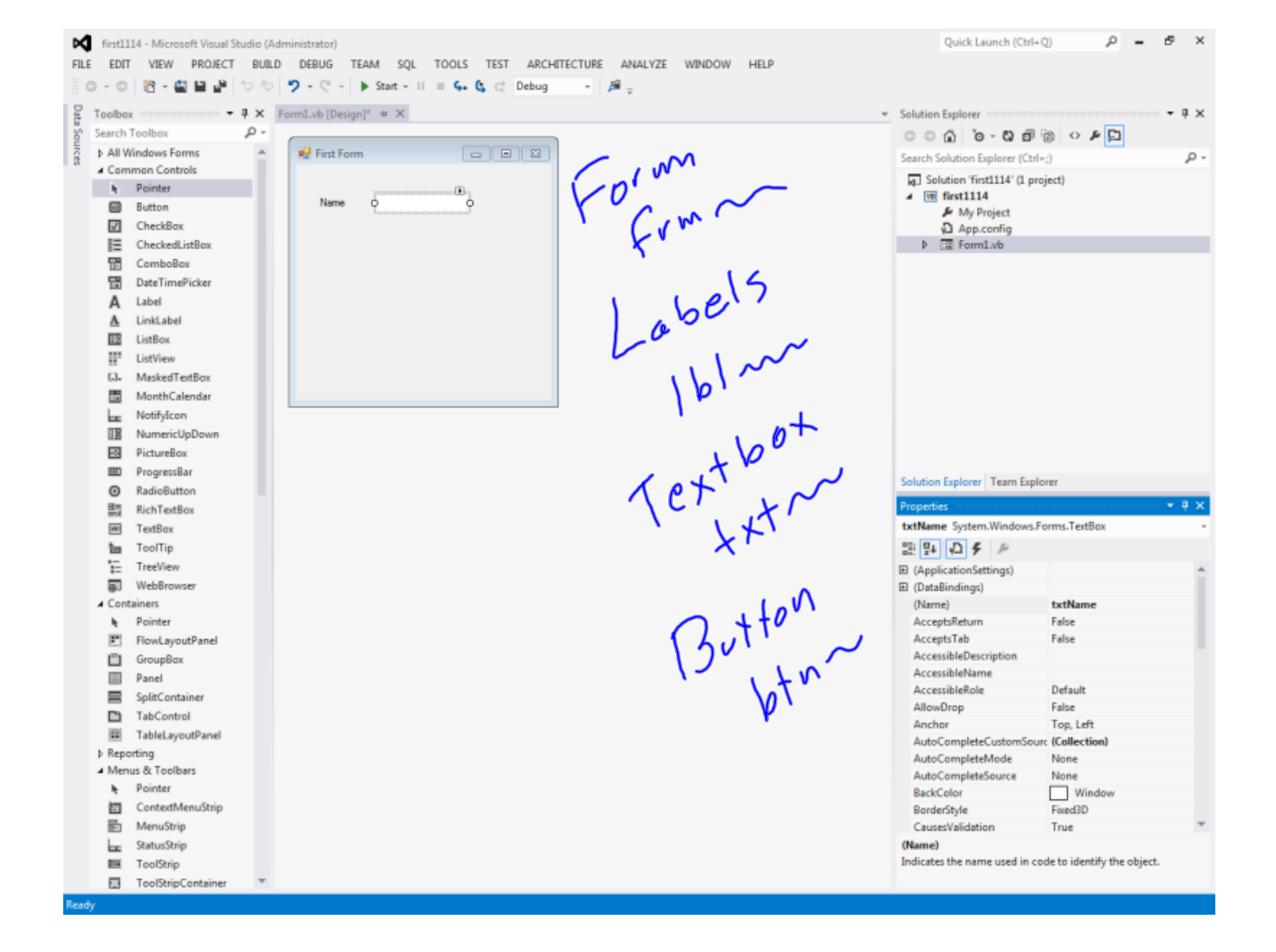

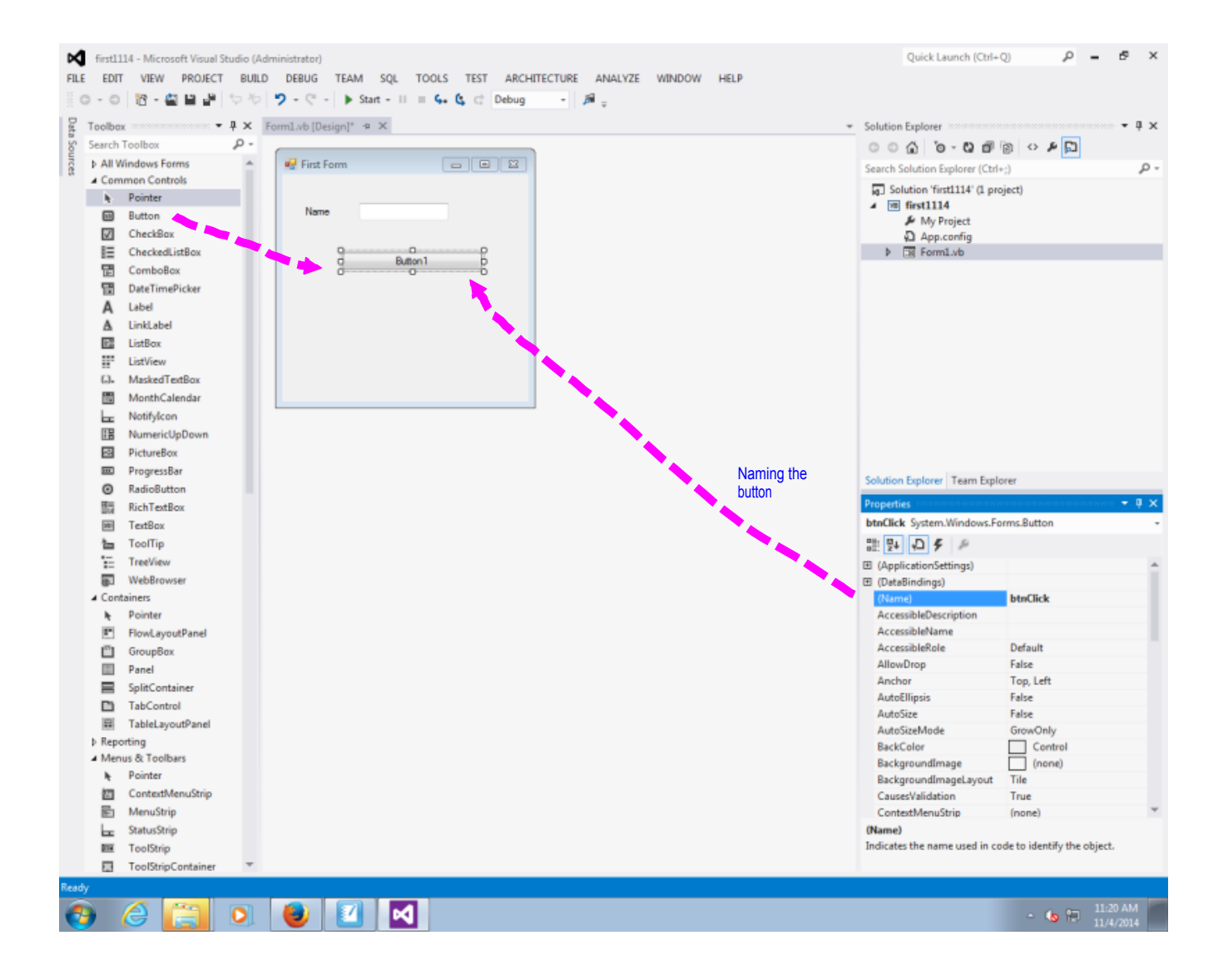

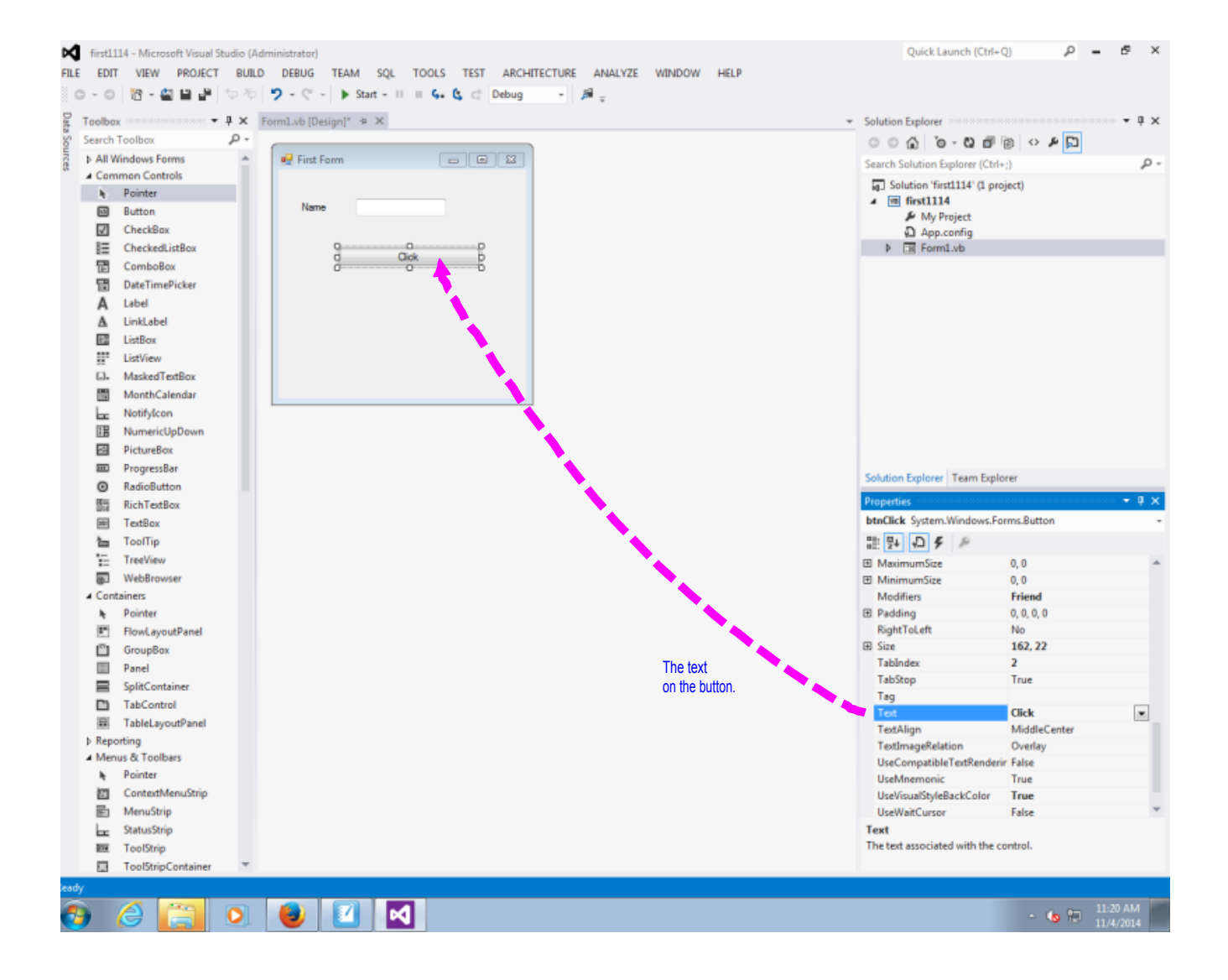

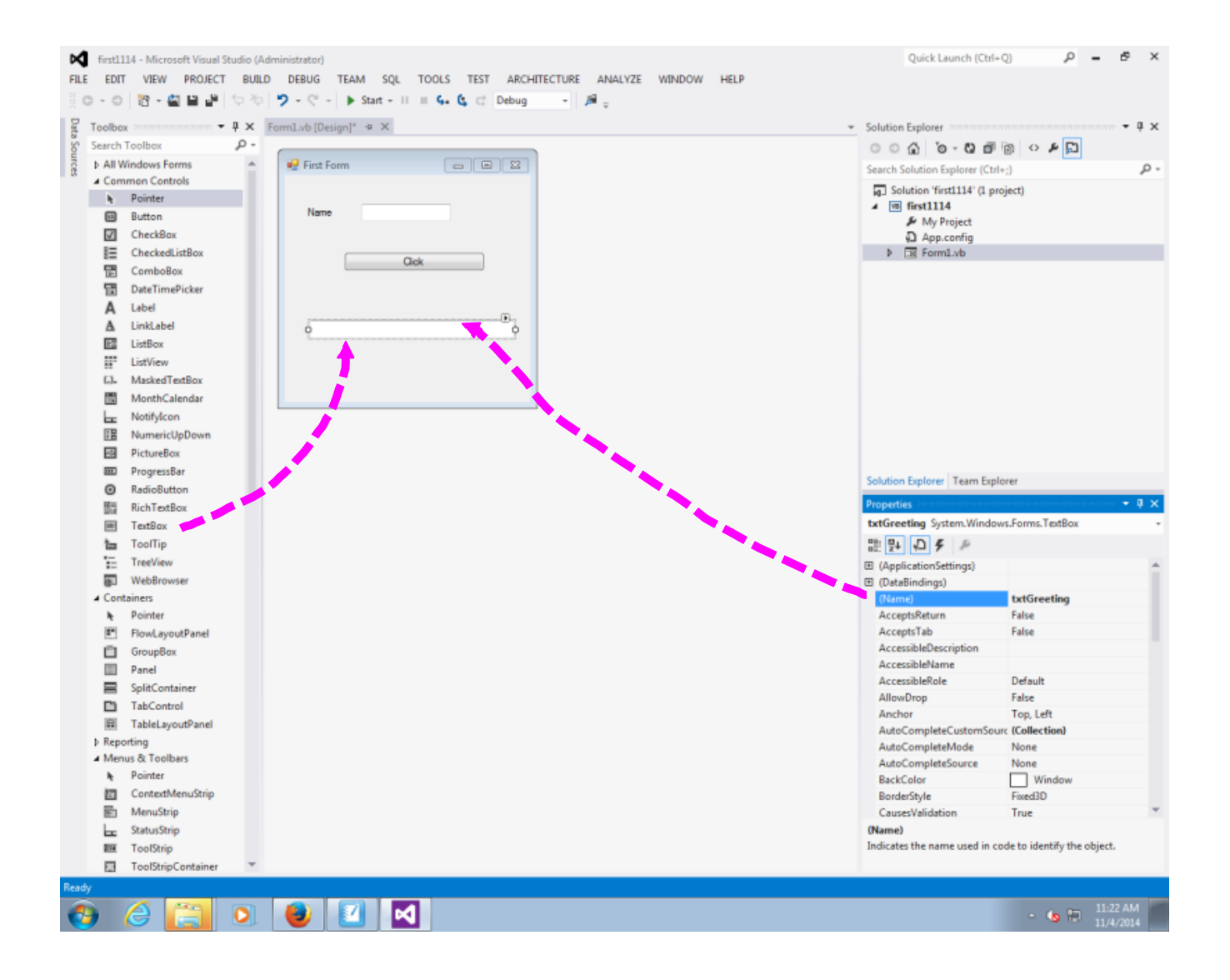

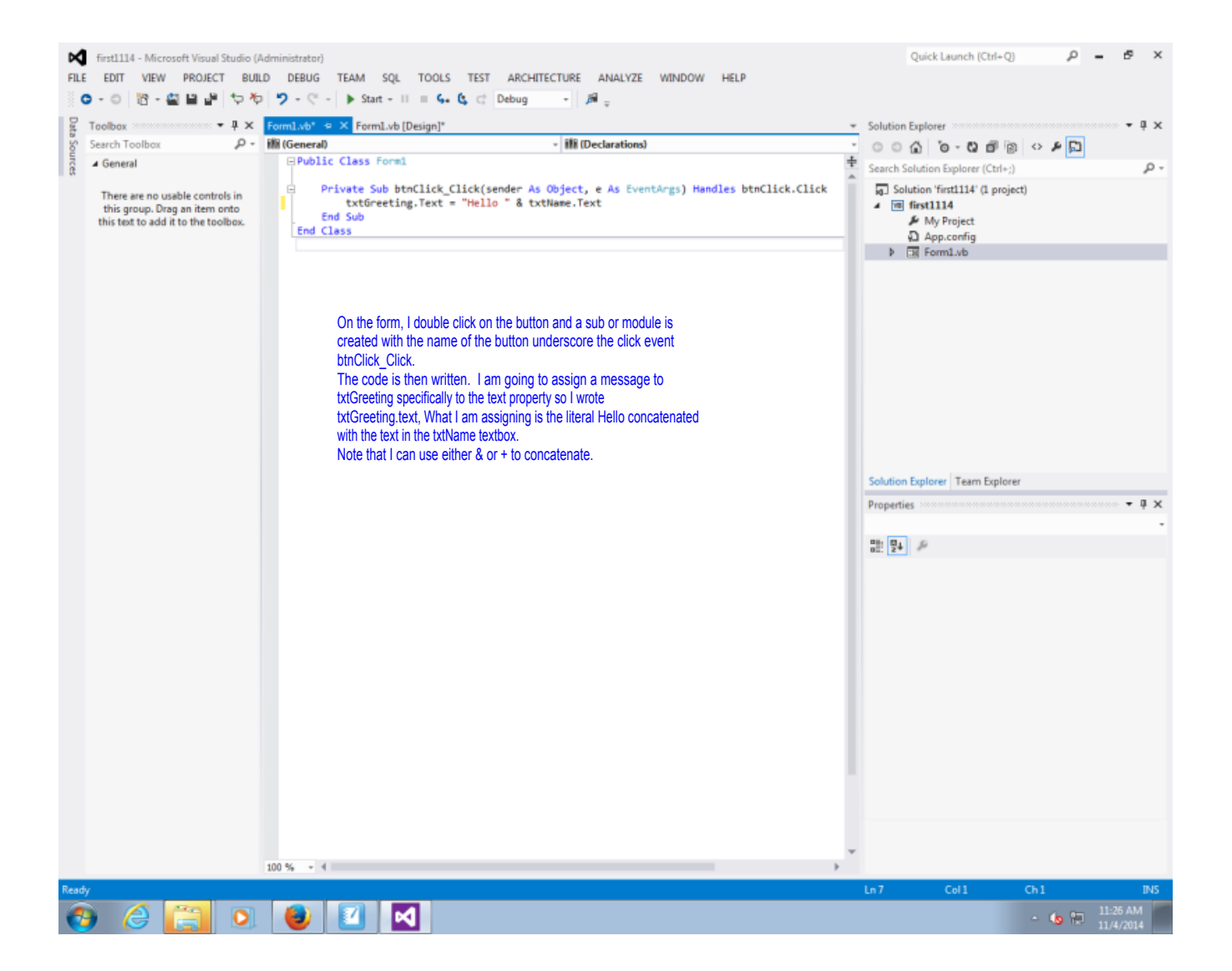

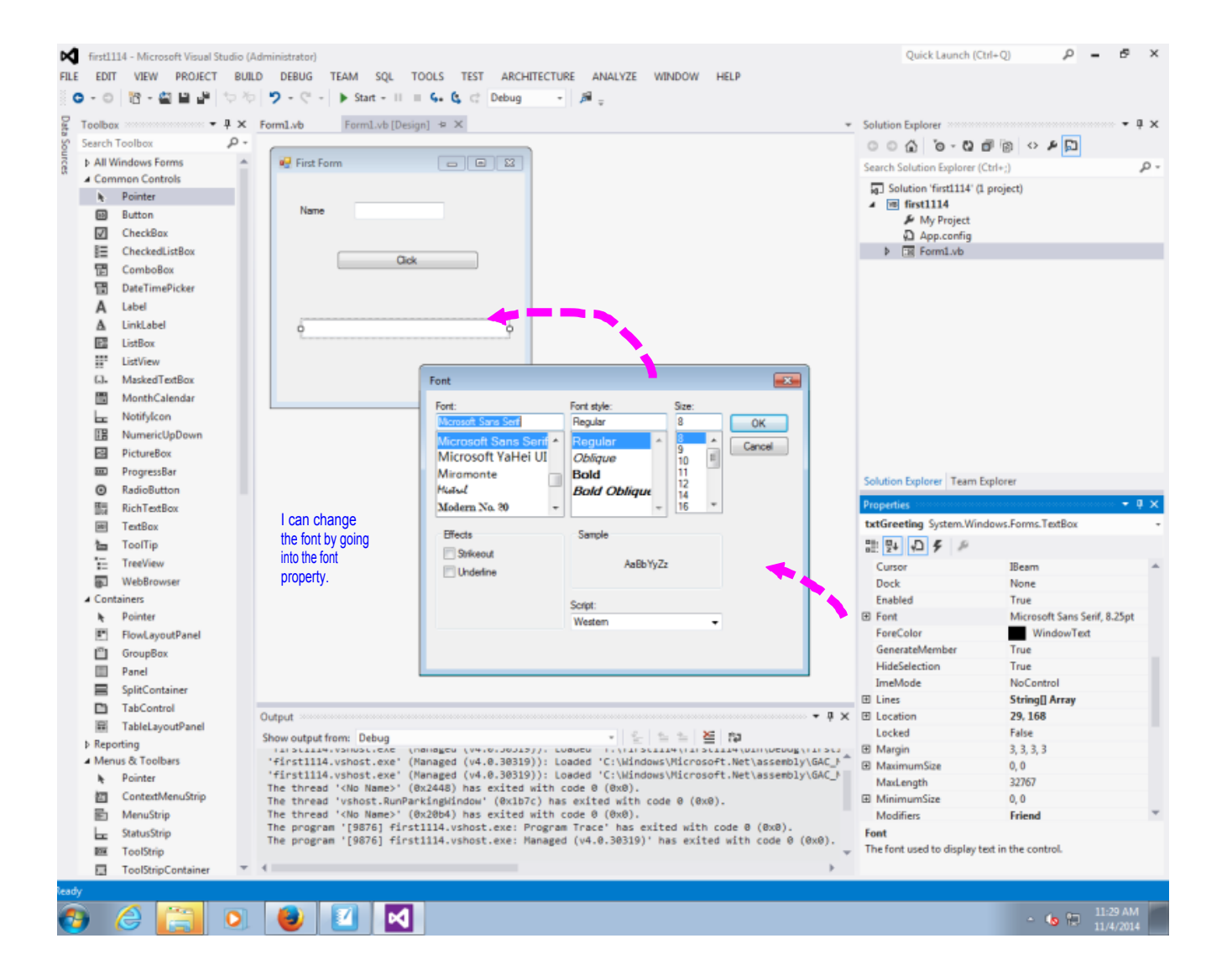

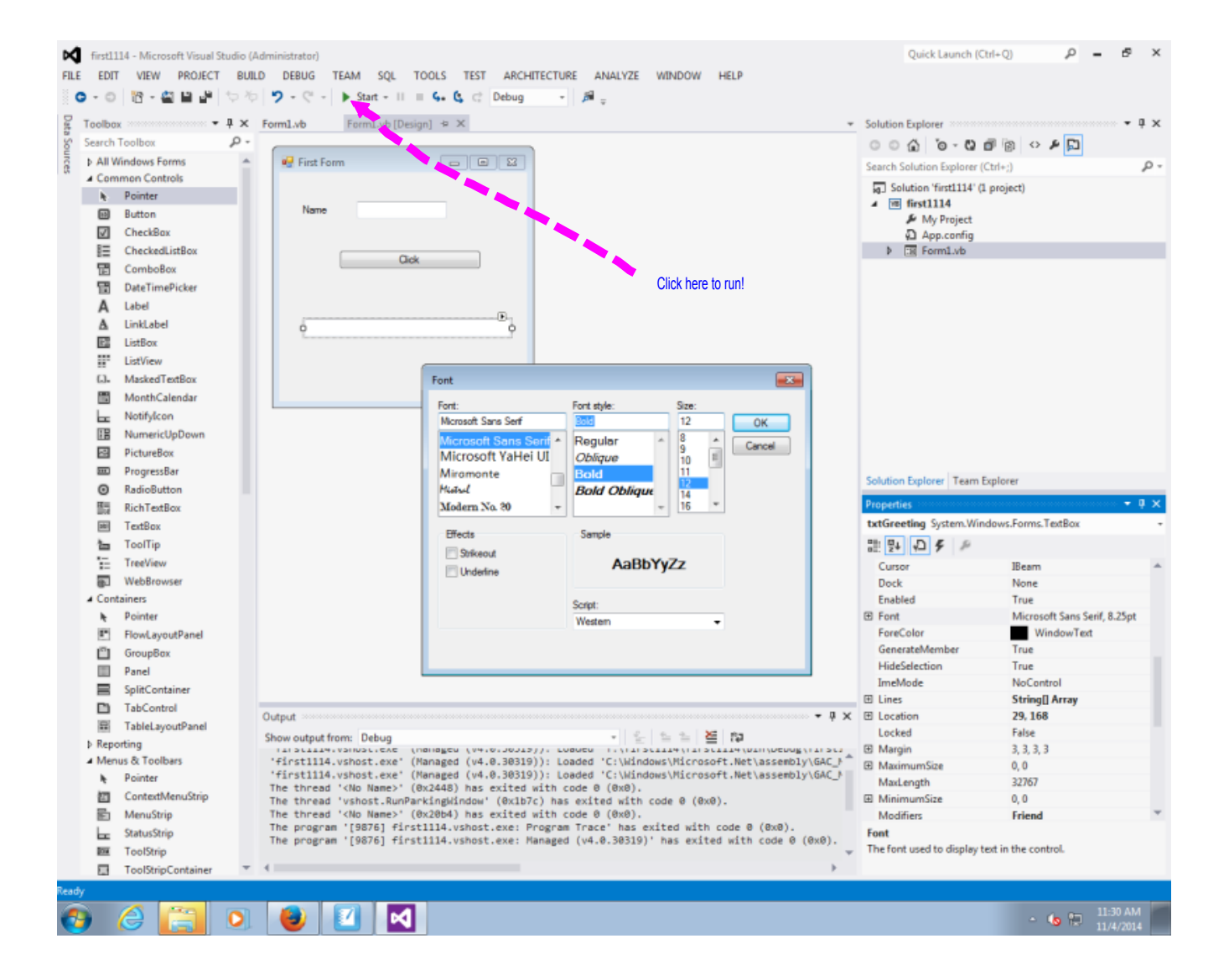

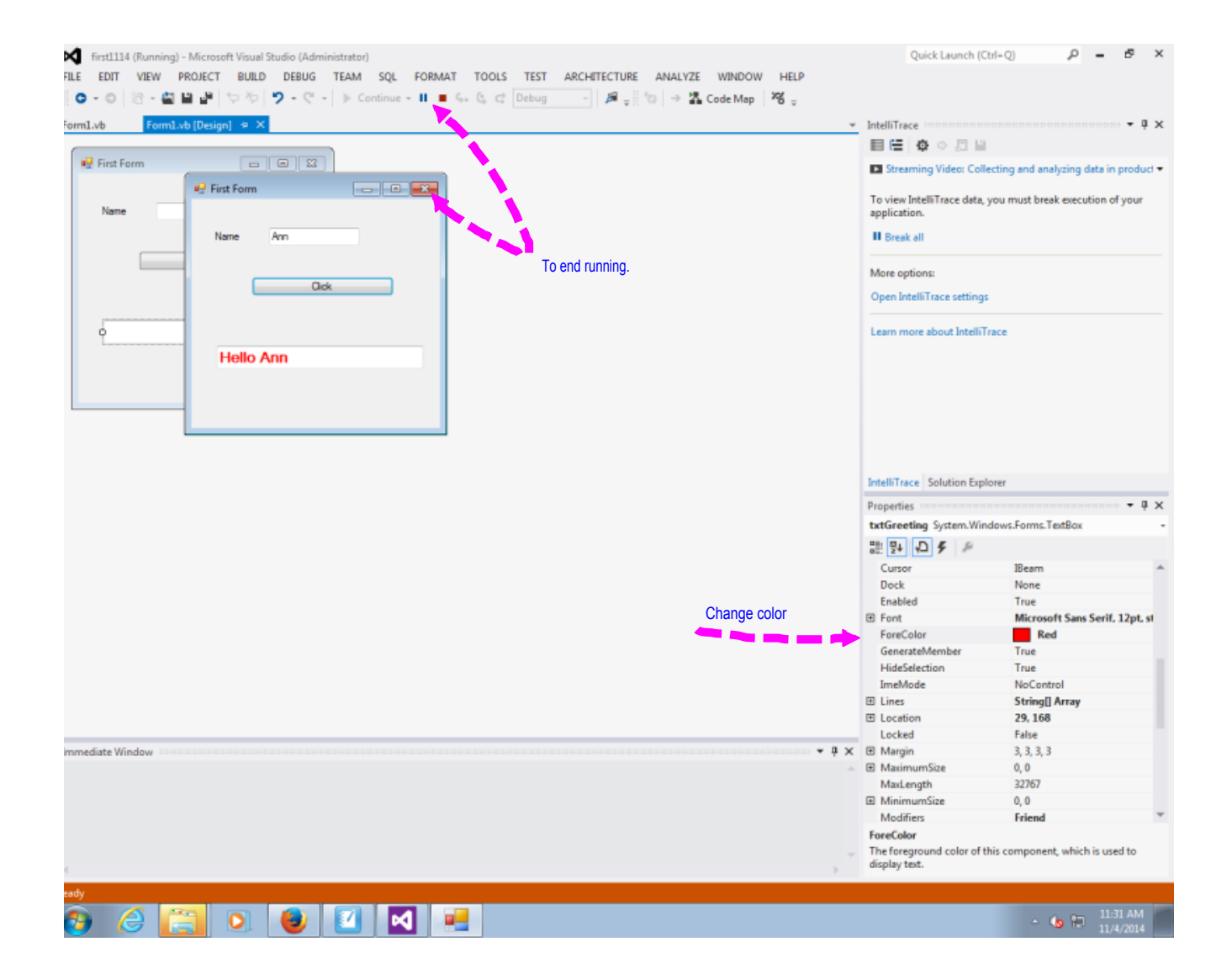

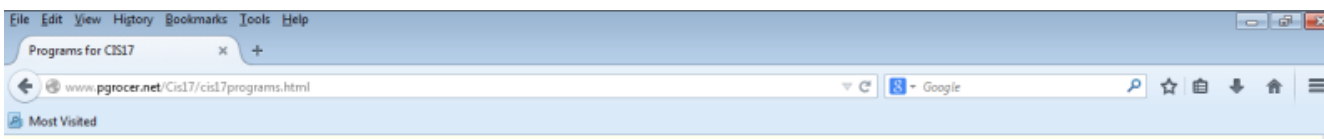

## Programs for CIS17 - Programming: Logic, Design and Implementation

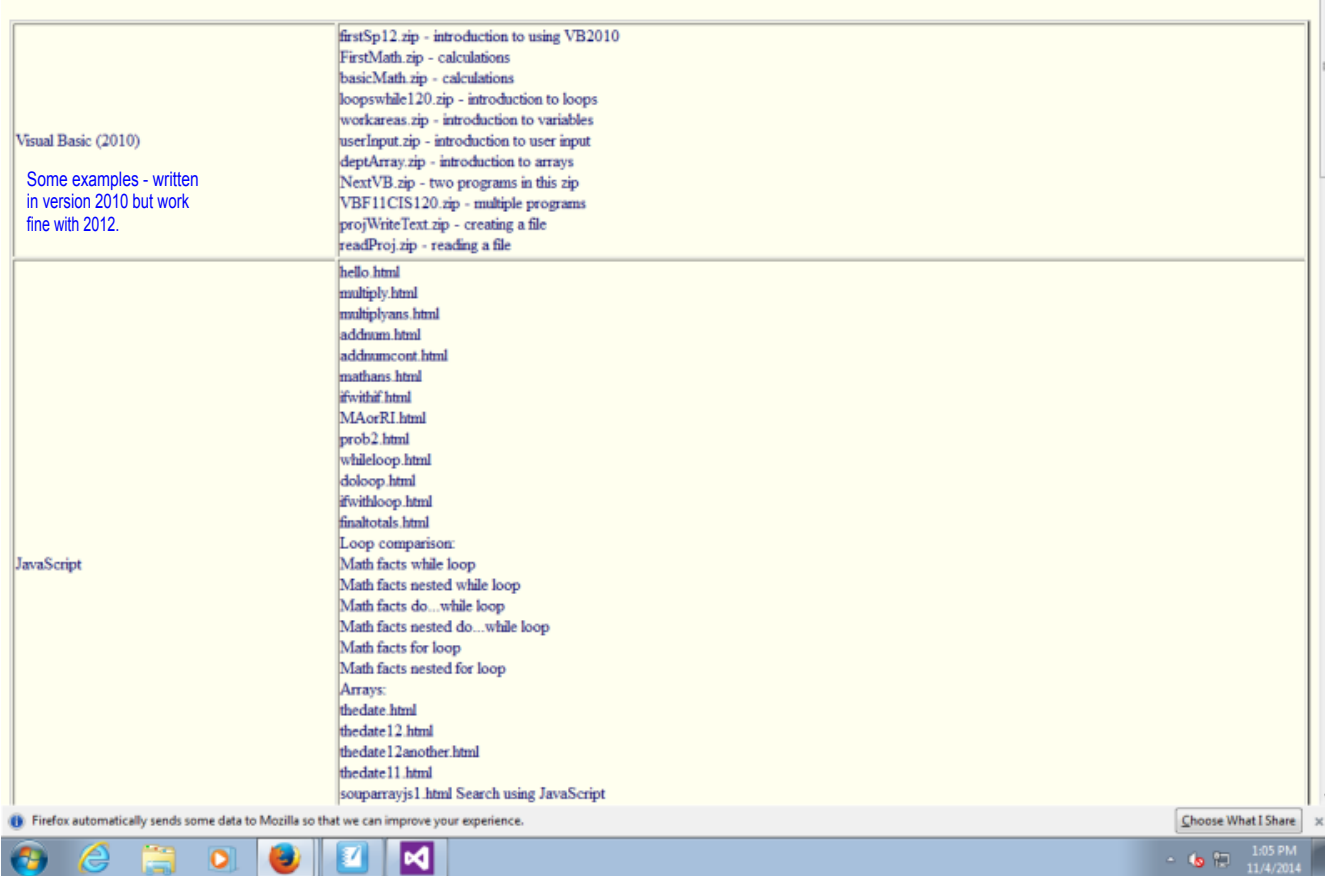

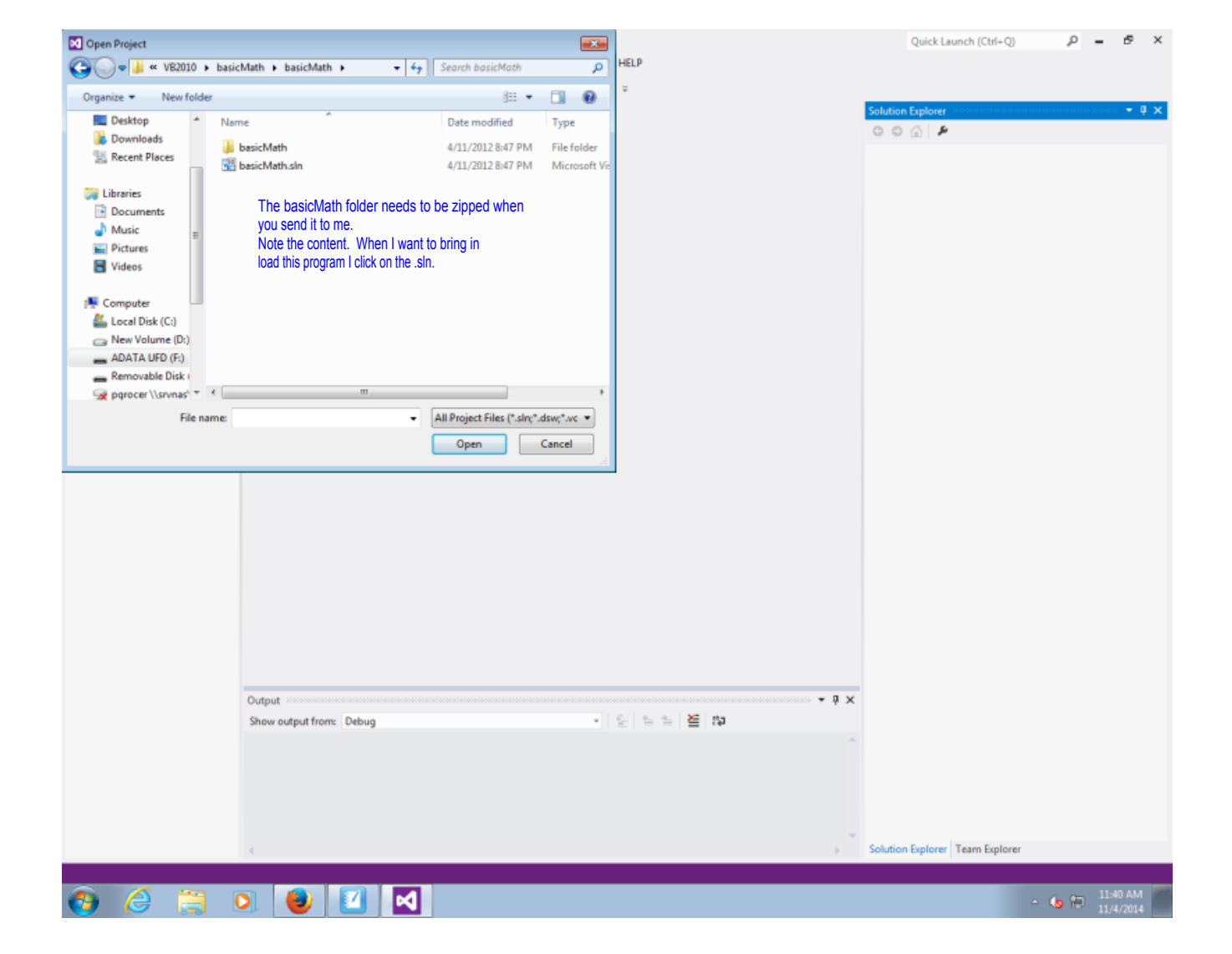

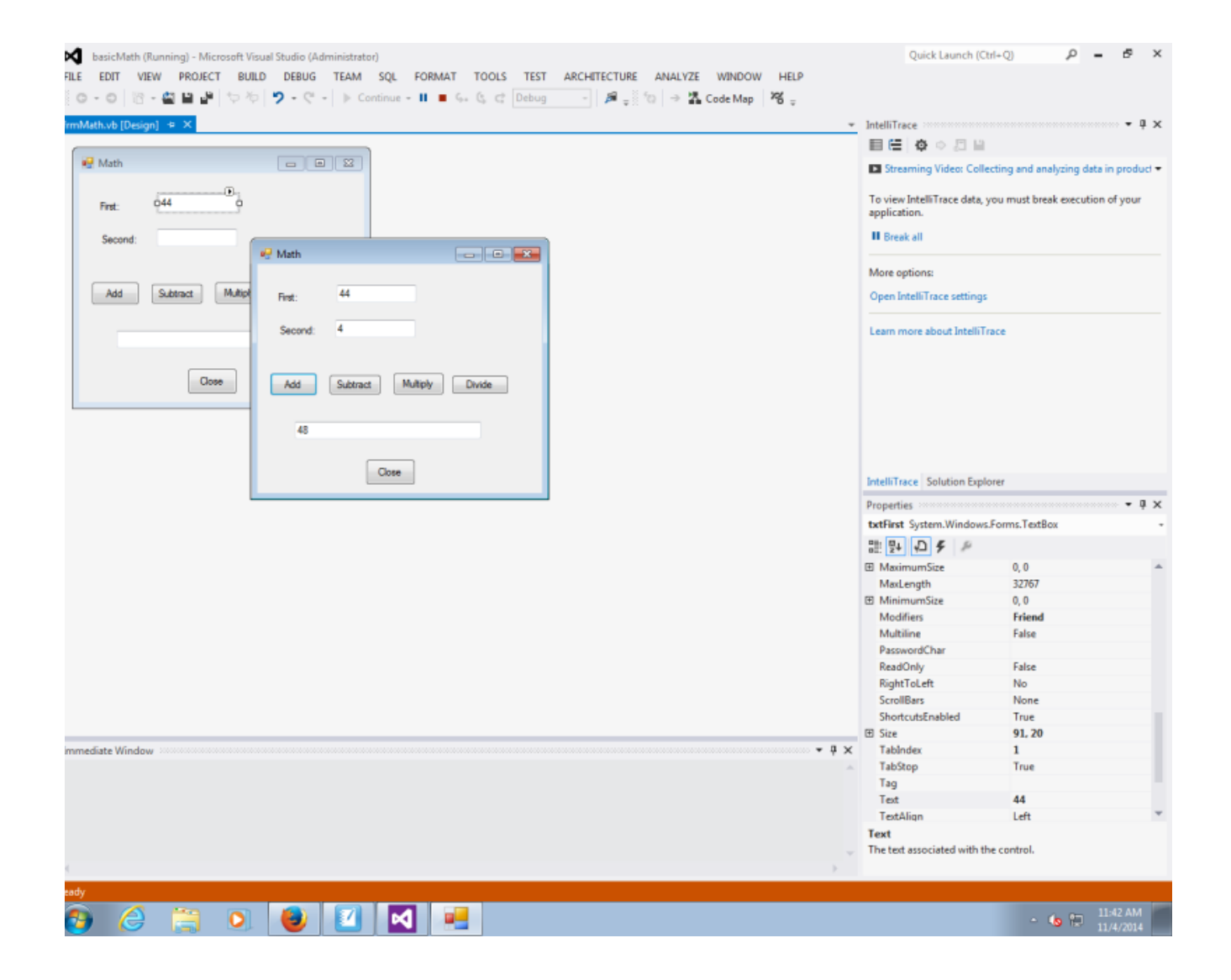

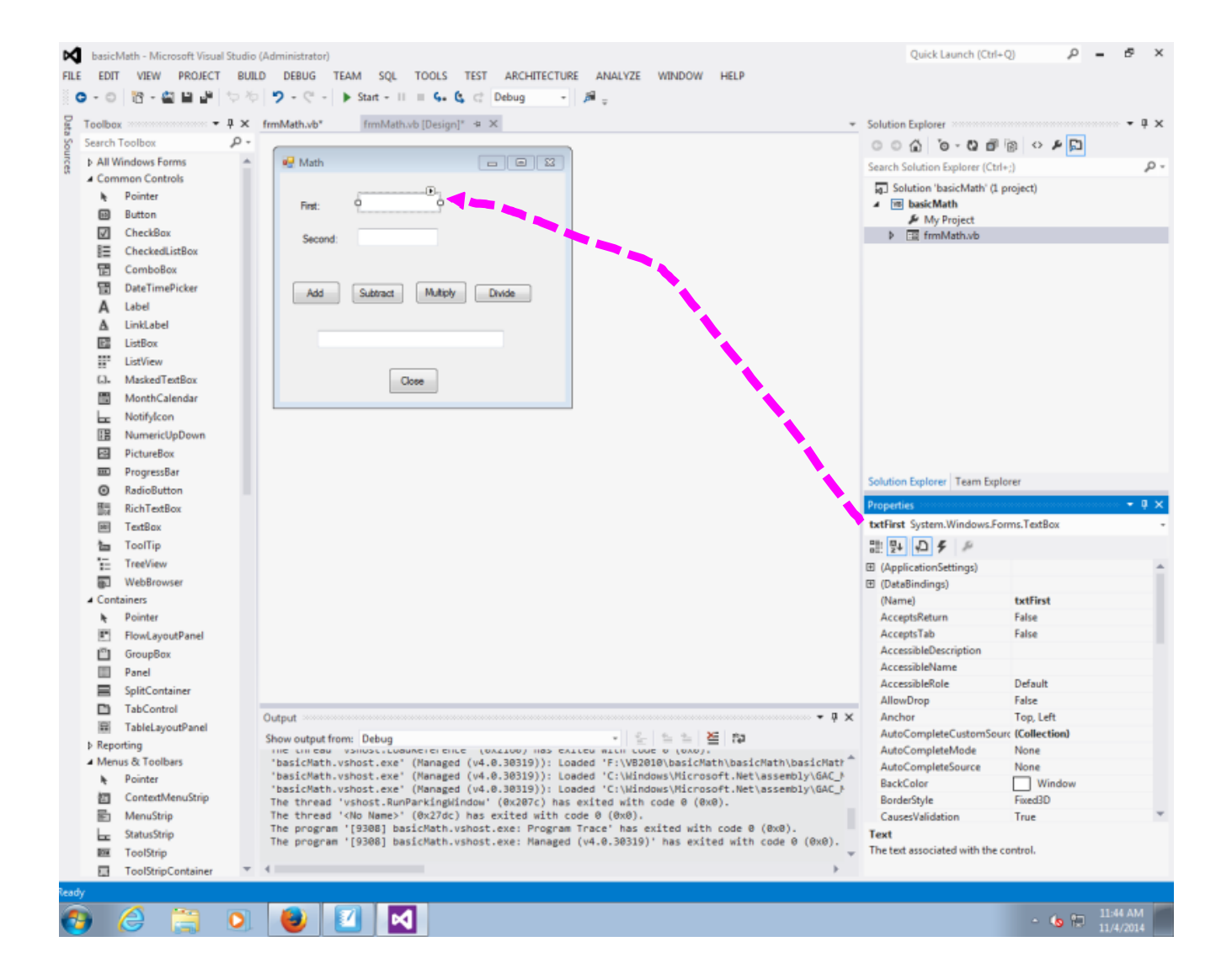

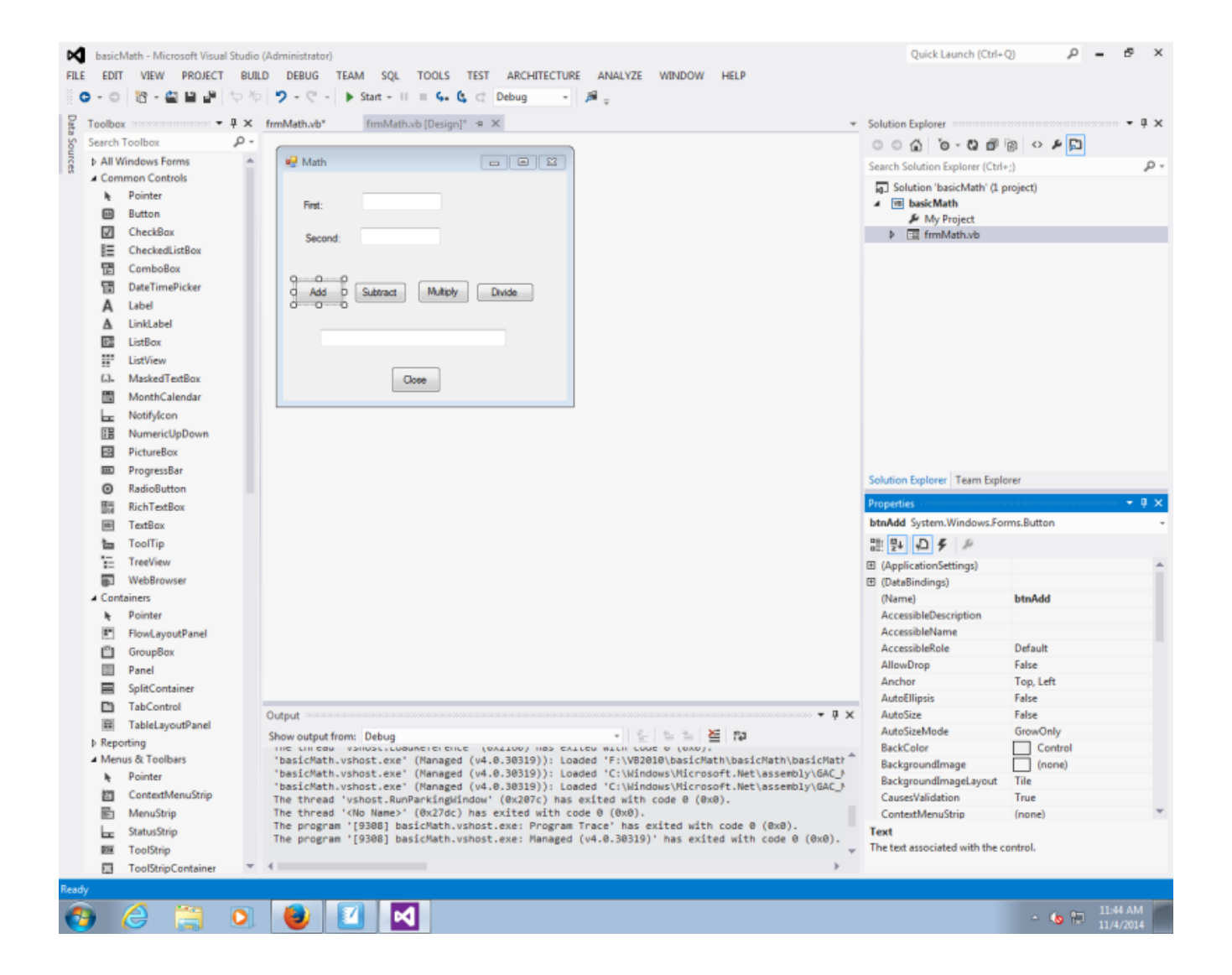

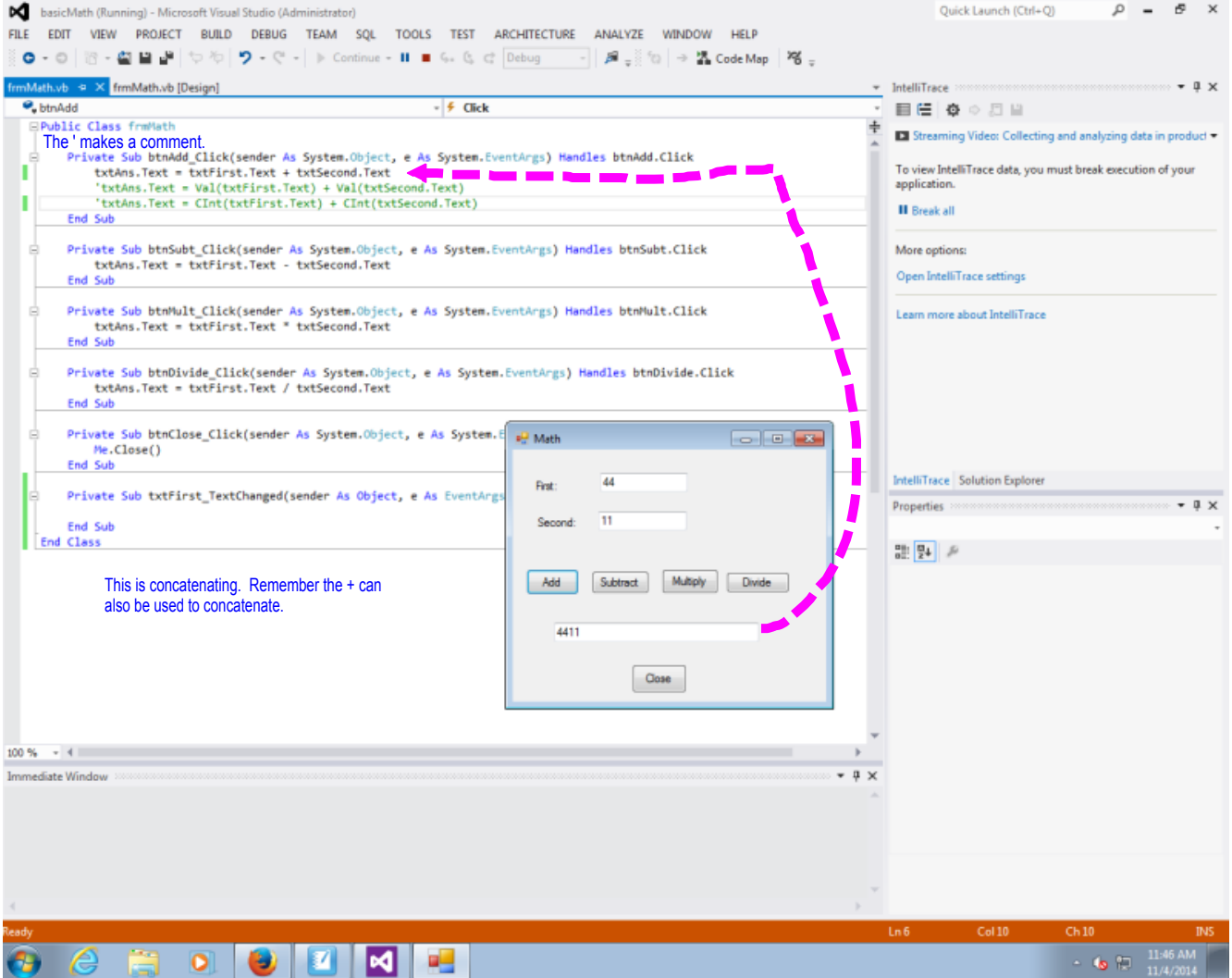

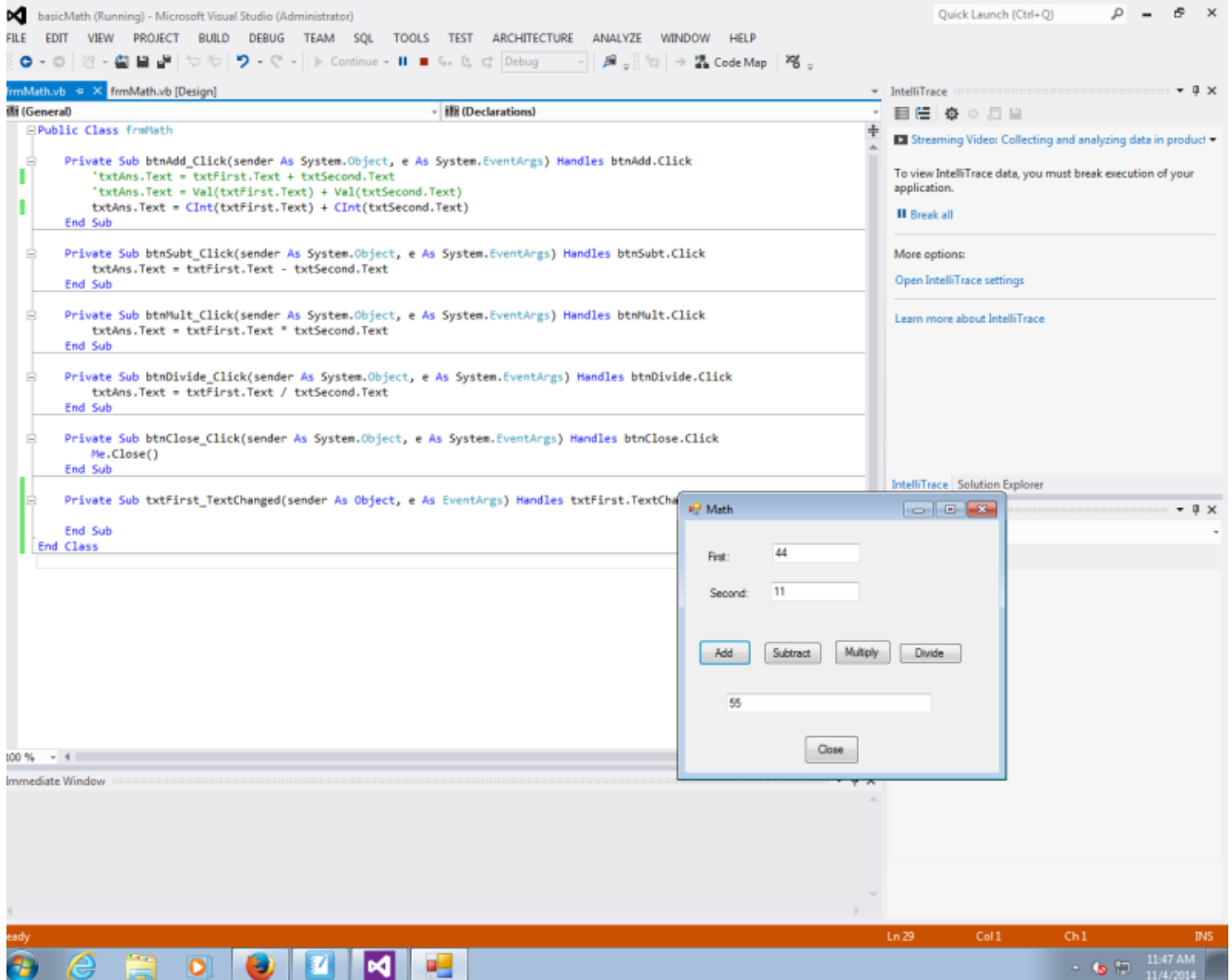

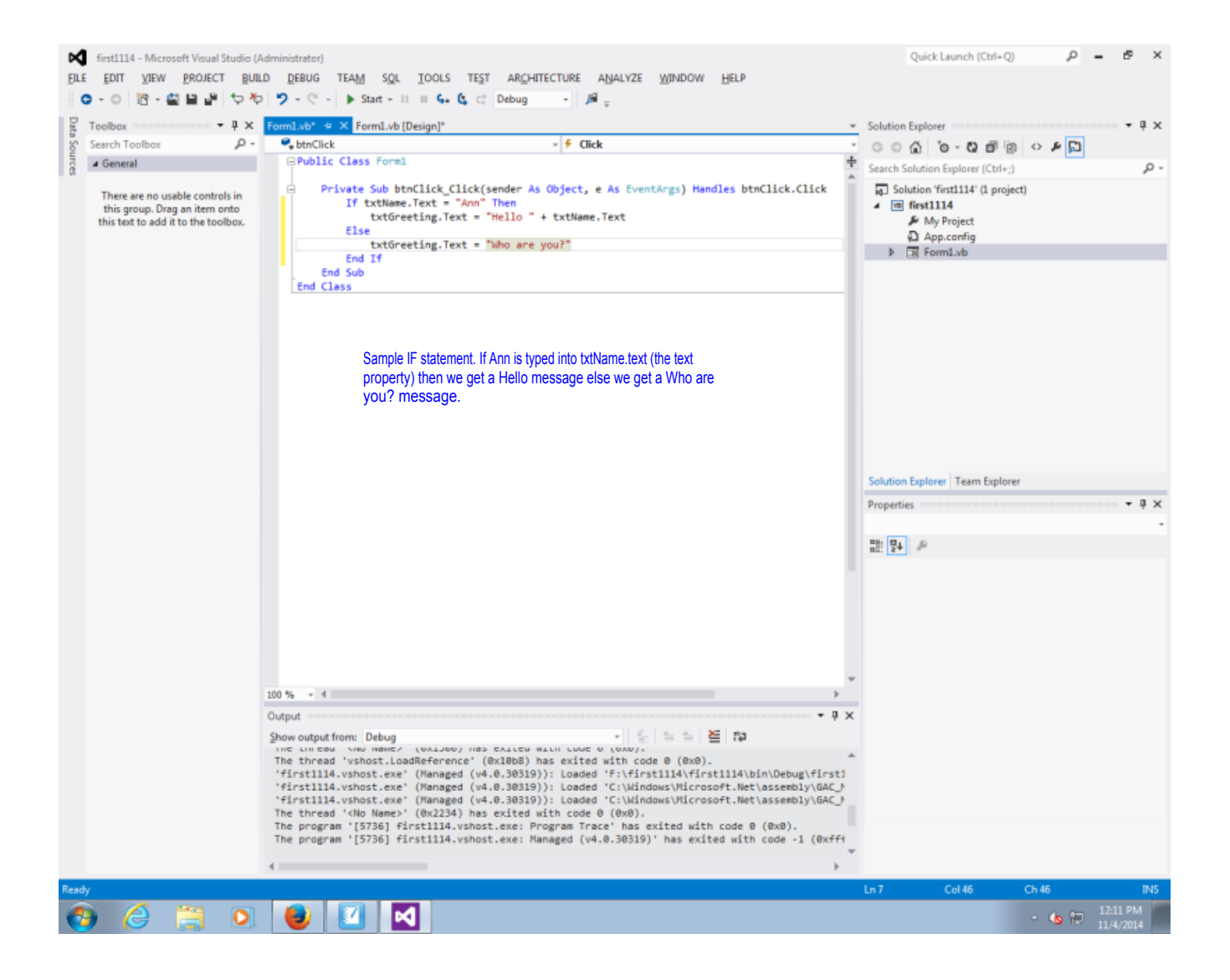

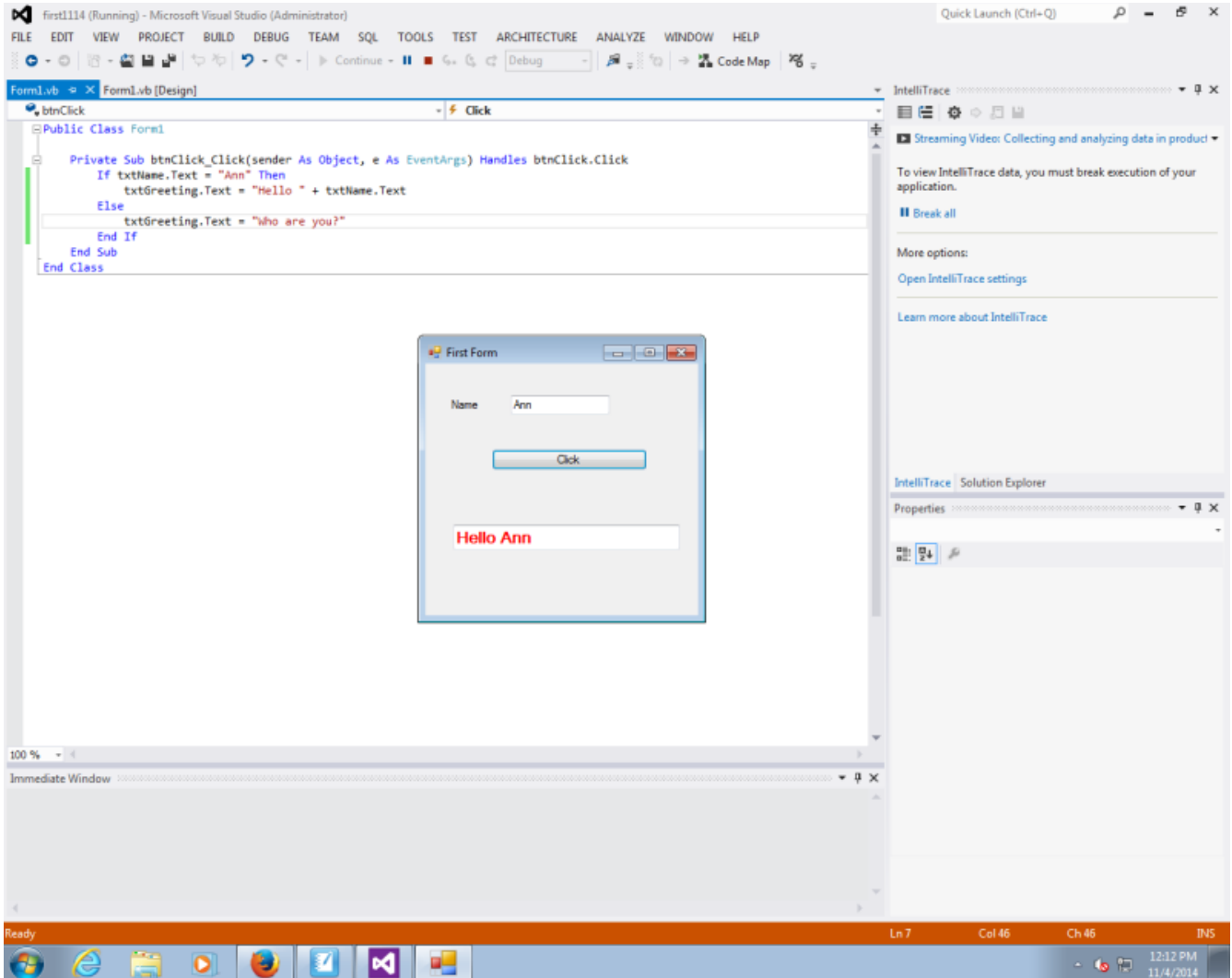

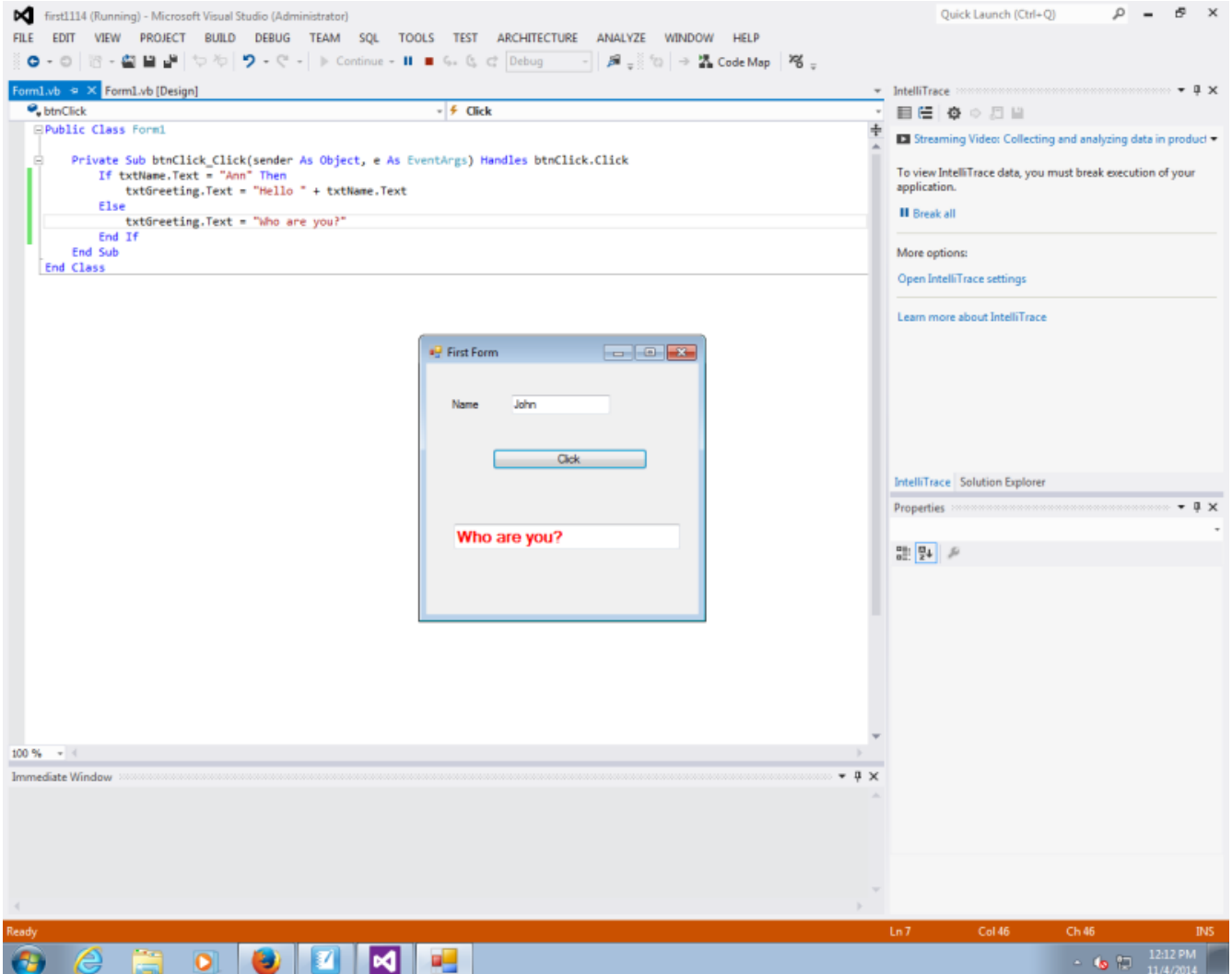

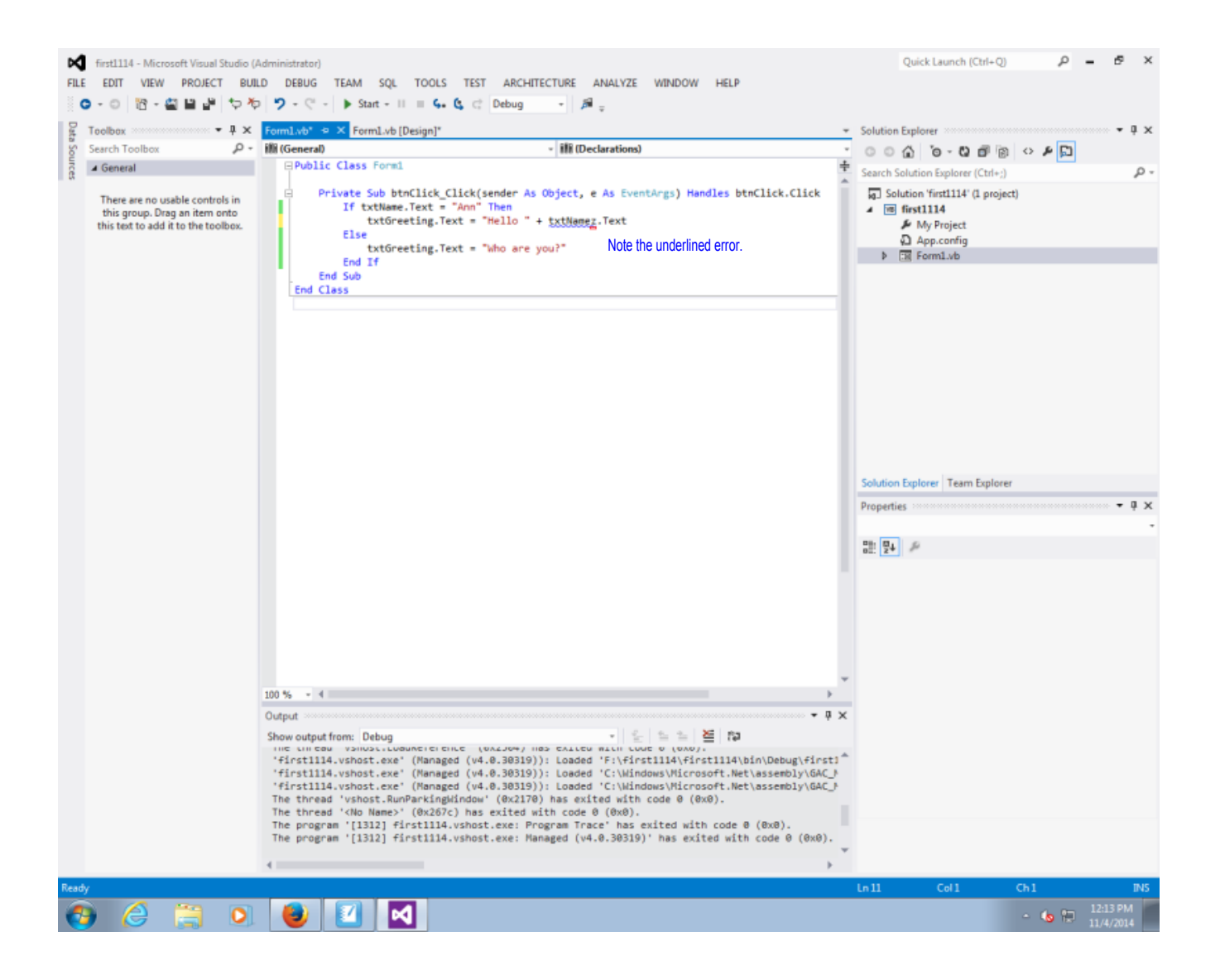

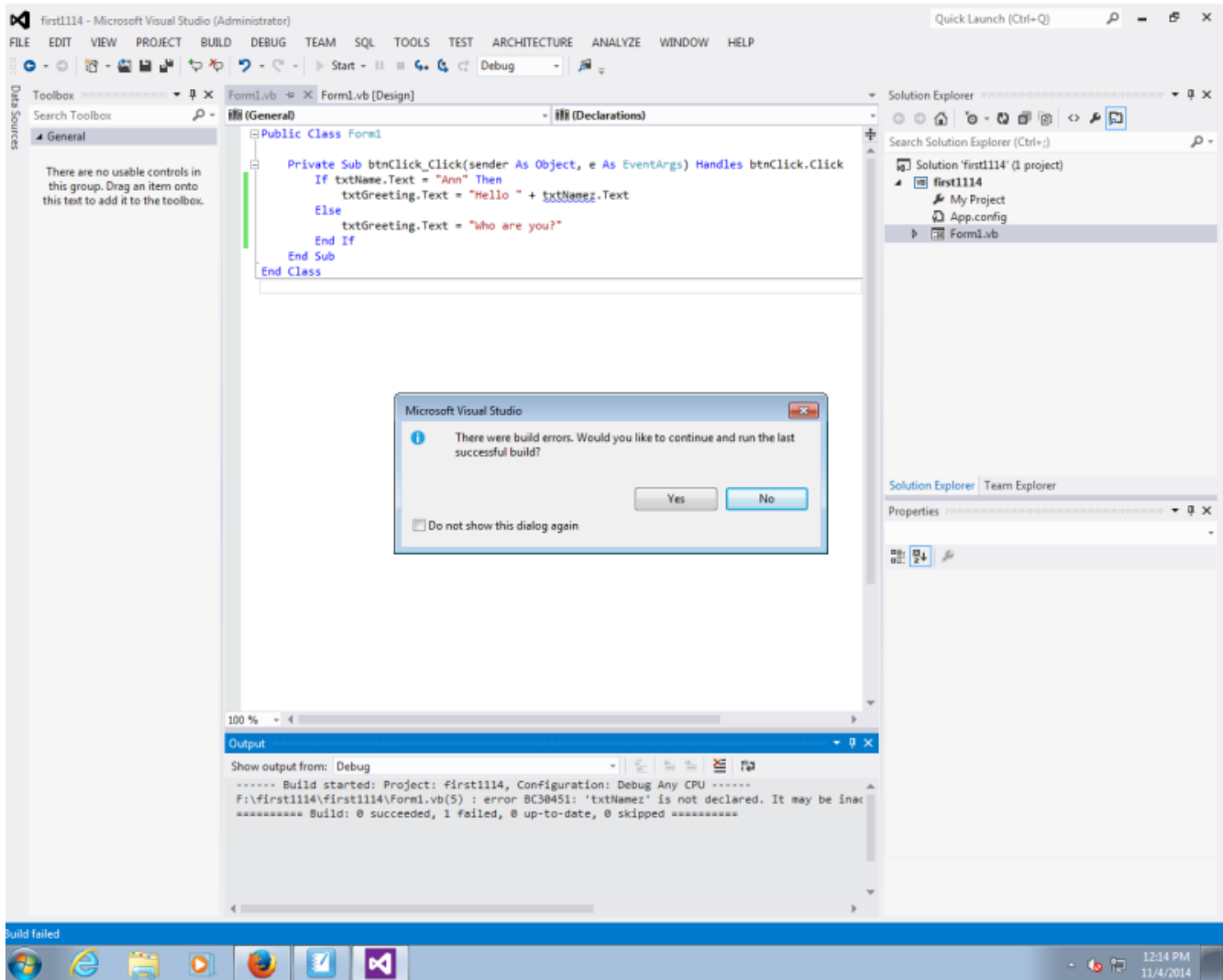